## **Gleiches Firmen-Logo mehrfach im Dokument | Lösung**

## Problemstellung

Das gleiche Firmenlogo soll in einer Dokumentvorlage an verschiedenen Stellen im Text mehrfach vorkommen. AMPAREX benötigt aber einen eindeutigen Platzhalternamen. Taucht jetzt dieser mehrfach auf, ignoriert AMPAREX jeden gleichnamigen Platzhalter und zeigt das Logo nicht an.

## Lösung

## **LOGO einfügen**

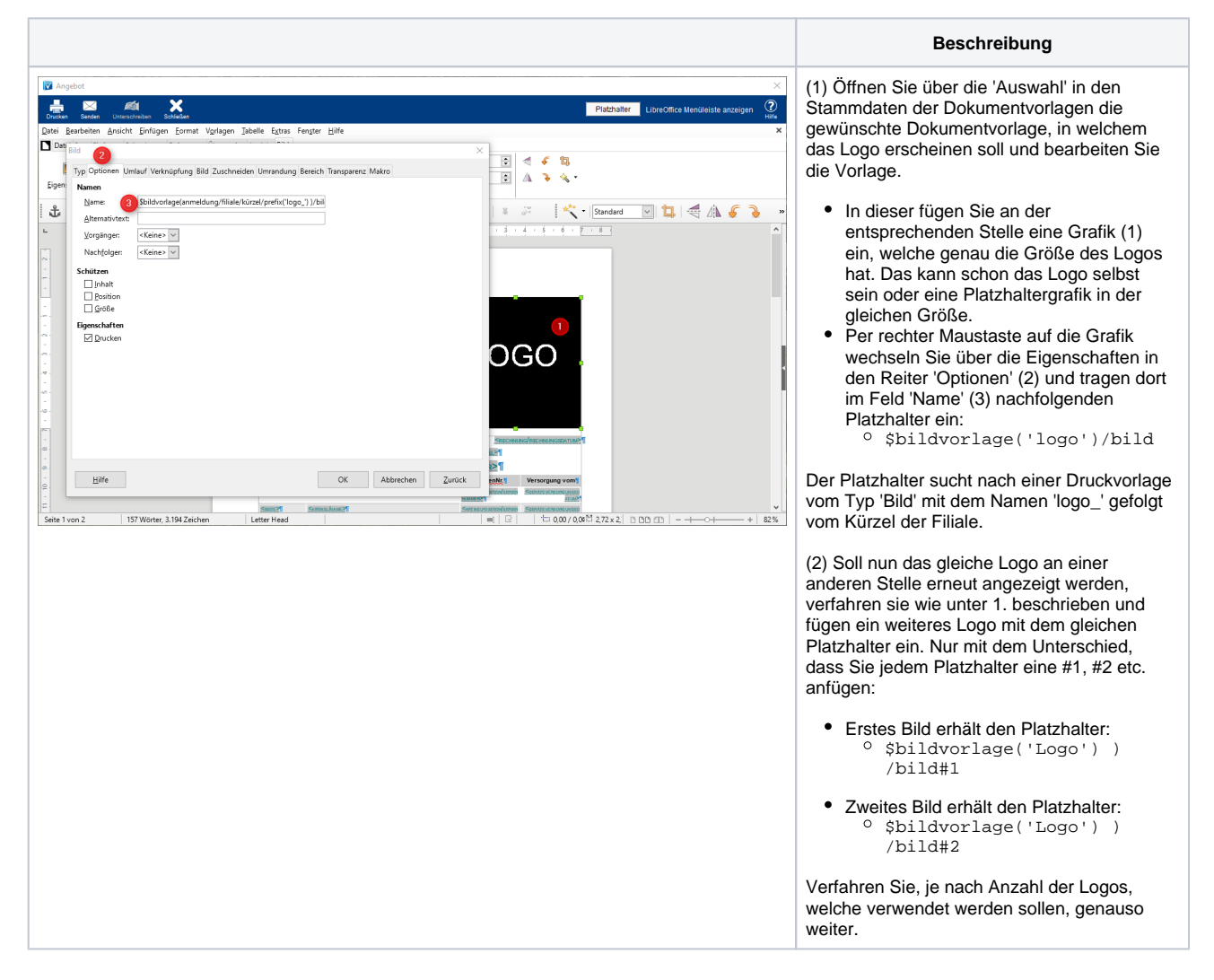